## **«propertyGroup» Properties**

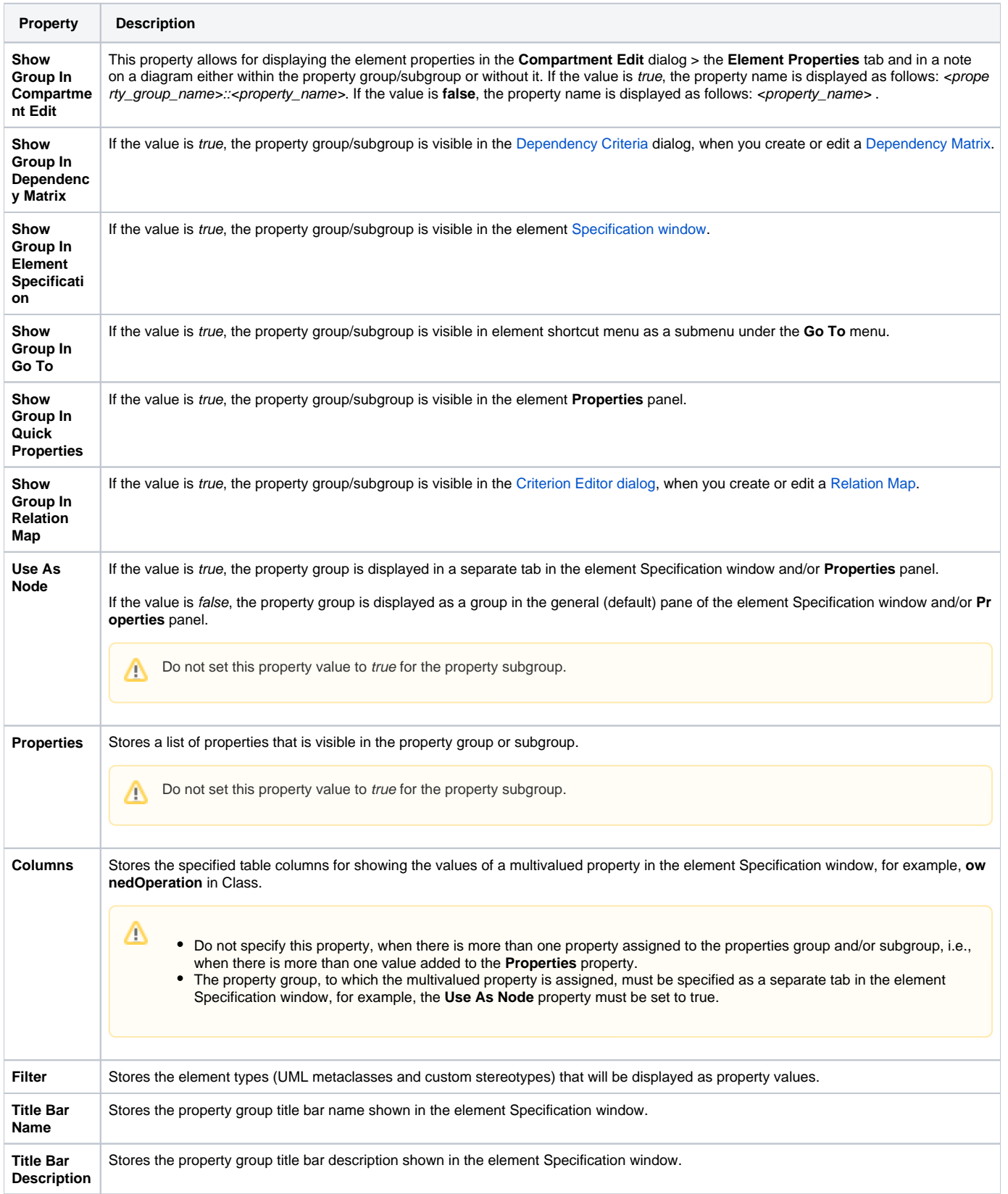